# **SeMSy® Event Inbox Application**

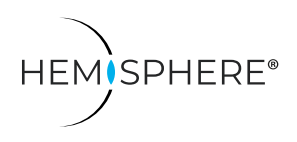

HEMISPHERE® SeMSy® Event Inbox Application for reception, evaluation and management of event messages on a HEMISPHERE® SeMSy® Workstation

The HEMISPHERE® SeMSy® Video Management System combines the proven concept of its predecessors with new dynamics and flexibility. The optimized license model with administration on the central HEMISPHERE® Backbone Server allows a simple, fast and secure adaptation and expansion of the entire system during operation.

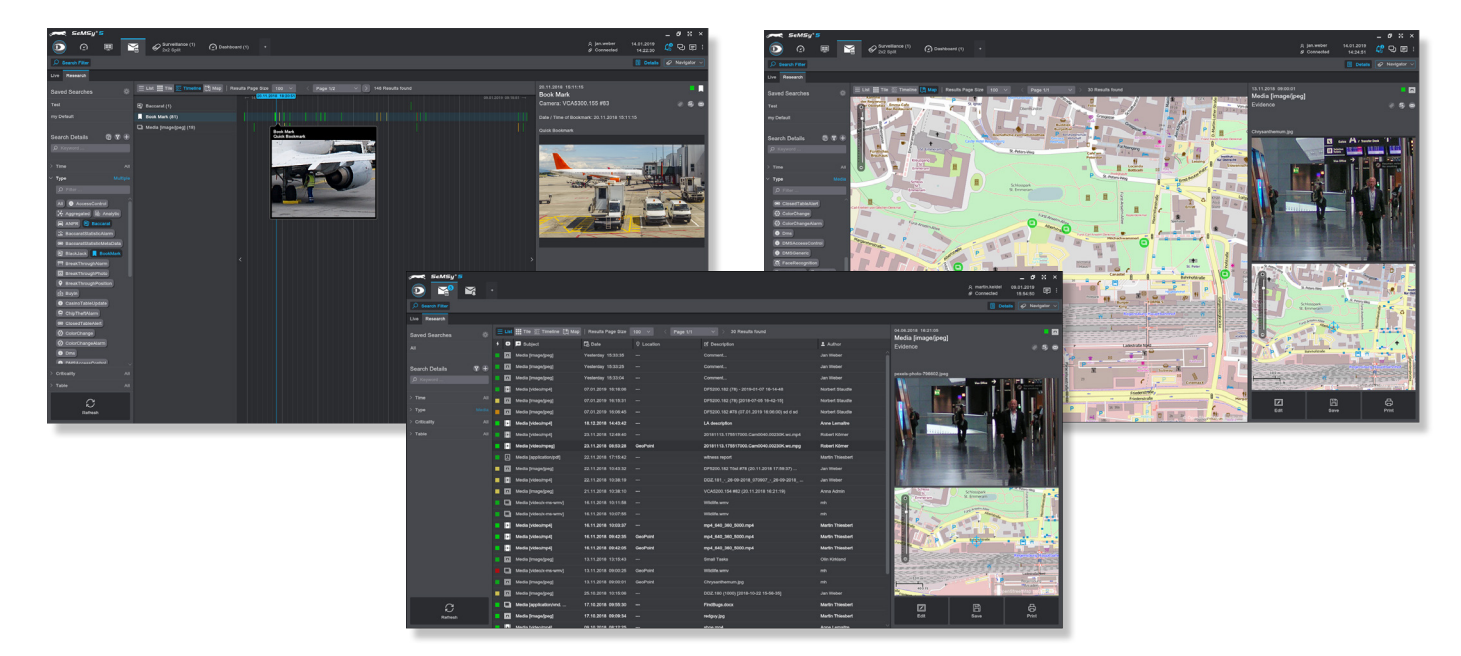

# Function

The SeMSy® Event Inbox Application allows the reception and evaluation of event messages (media events, bookmarks, casino events, etc.) from the entire HEMISPHERE® system. In a detail area, all available information about an event message is dynamically displayed. Further functions are adapted to the respective message type. Based on this, the operator can initiate further processing steps depending on the event situation.

# Live And Research

Two operating modes are available in an inbox for this purpose: "Live" for new incoming messages and "Research" for the evaluation of a message archive.

## Advanced Editing

The detail area of a message lists functions for fast actions for the extended evaluation of an event notification. For example, the image of a media event can be displayed directly in the corresponding recording track or a face recognition event can be opened in the corresponding application and further processed with the tools available.

## Views

The view of the message list of an "Inbox" can be adapted to situations or events: The options "List", "Tile", "Timeline" and "Map" are available for this purpose.

## Search And Filter Functions

The message archive can be searched with keywords and filters for user, event type or message status. The search terms can also be combined.

## Save Own Search Queries

Own defined search queries can be saved and used again quickly and easily at any time.

## **Geolocation**

Localized events are additionally displayed on a map (street map, building plan, etc.).

## Share Messages

Events can be shared with operators at other workstations. With Drag&Drop an event is simply moved into the corresponding messenger chat and the chat participants can access it via a "SeMSy Link". Event images are even displayed directly in the chat.

## **Licensing**

The license for the HEMISPHERE® SeMSy® Event Inbox Application is included in the scope of delivery of the HEMISPHERE® SeMSy® Workstation Software.

Dallmeier electronic GmbH & Co.KG | Bahnhofstr. 16, 93047 Regensburg, Germany | +49 941 8700-0 | dallmeier.com

harks identified by ® are registered trademarks of Dallmeier electronic GmbH & Co.KG.

Third-party trademarks are named for information purposes only. Dallmeier electronic respects the intellectual property of third parties and always attempts to ensure the complete identification of third-party<br>trademarks a

otice. Errors and misprints excepted. Pictures may differ from the actual pro

**D** Dallmeier

© 2020 Dallmeier electronic V1.0.2 2020-10-13 1/1

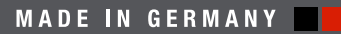

See more